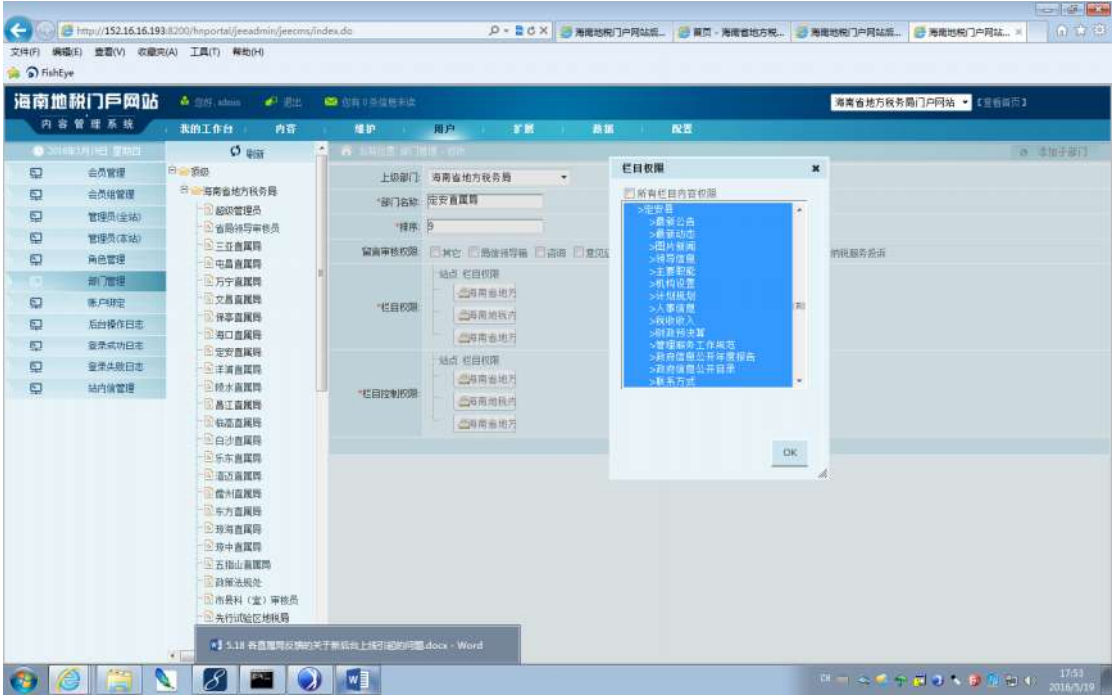

部门管理:设置了栏目权限。

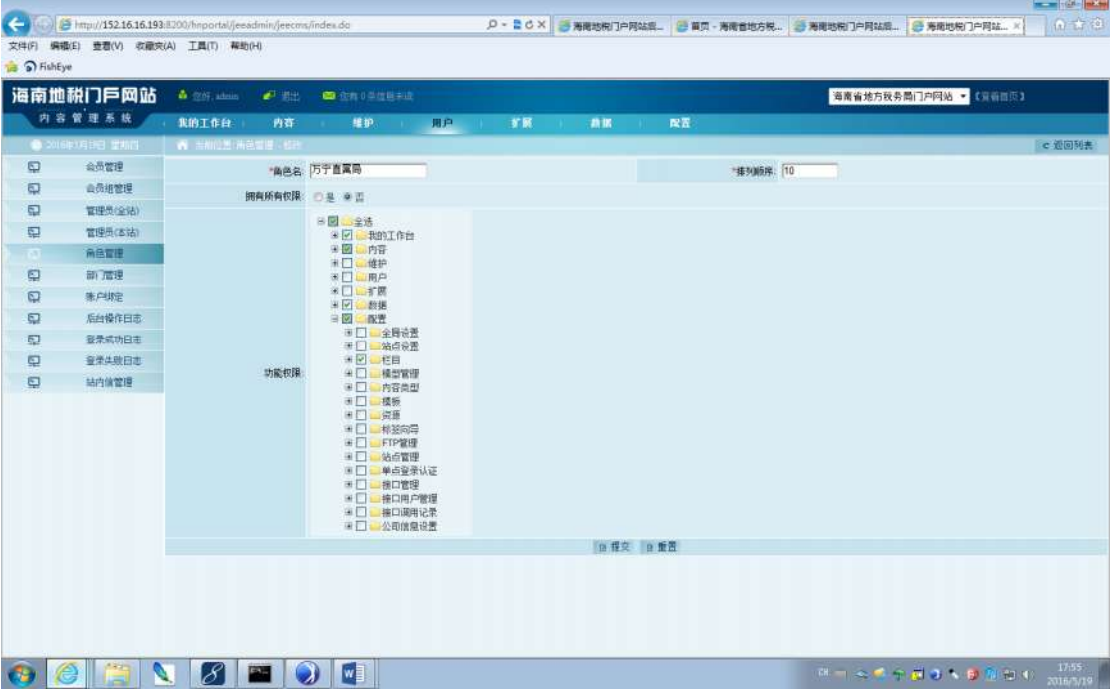

角色管理:已配置-栏目

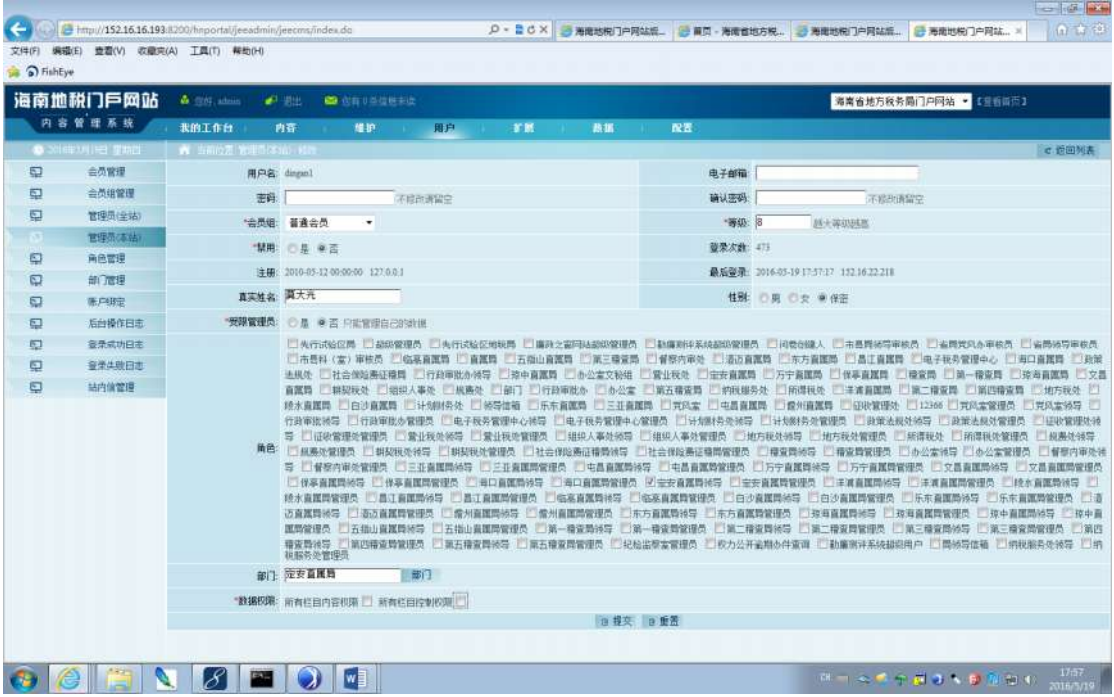

管理员(本站):部门已选择

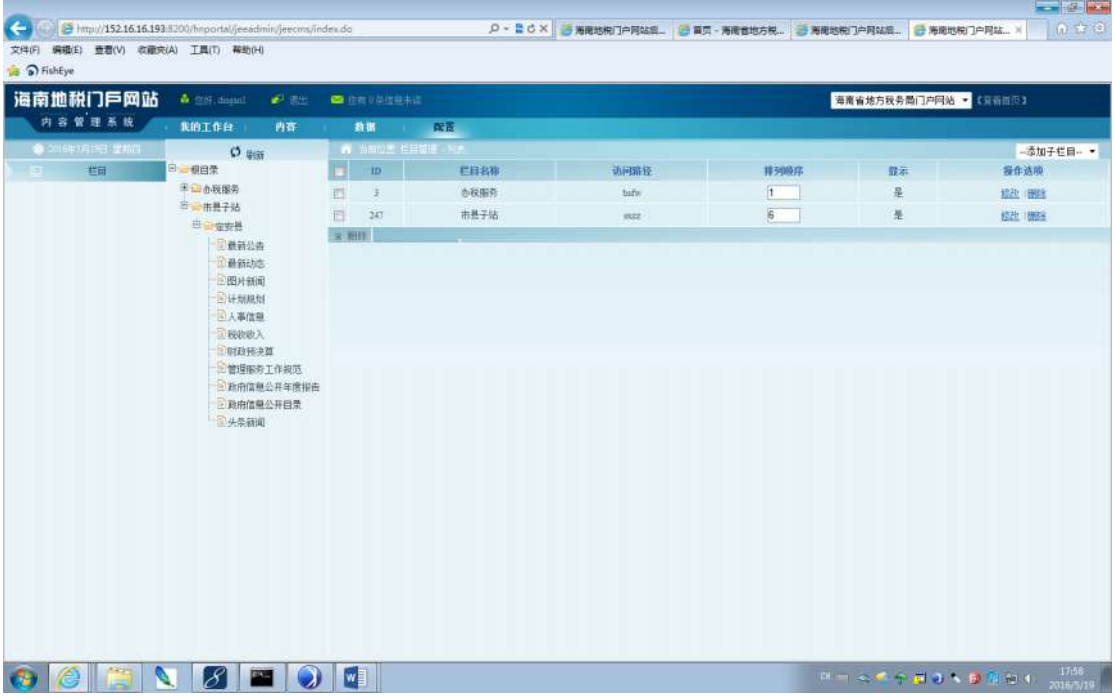

登陆子站:却没有之前配置的——领导信息、主要职能、机构设置、联系方式。